# **MOOVI** Horários, paradas e mapa da linha de ônibus 4721-10

# B 4721-10 Metrô Jabaquara Version en la use o App

A linha de ônibus 4721-10 | (Metrô Jabaquara) tem 2 itinerários. (1) Metrô Jabaquara: 05:00 - 23:40(2) Shop. Plaza Sul: 00:20 - 23:30 Use o aplicativo do Moovit para encontrar a estação de ônibus da linha 4721-10 mais perto de você e descubra quando chegará a próxima linha de ônibus 4721-10.

### **Sentido: Metrô Jabaquara**

24 pontos [VER OS HORÁRIOS DA LINHA](https://moovitapp.com/s%C3%A3o_paulo_e_regi%C3%A3o-242/lines/4721_10/516758/1943684/pt-br?ref=2&poiType=line&customerId=4908&af_sub8=%2Findex%2Fpt-br%2Fline-pdf-S%25C3%25A3o_Paulo_e_Regi%25C3%25A3o-242-10224-516758&utm_source=line_pdf&utm_medium=organic&utm_term=Metr%C3%B4%20Jabaquara)

- R. Jacopo Bellini, 196
- Avenida Miguel Estéfno 1268
- Avenida Professor Abraão de Morais22107
- Avenida Professor Abraão de Morais
- Av. Prof. Abraão de Morais, 2201
- Av. Prof. Abraão de Morais, 2005
- Av. Prof. Abraão de Morais, 1165
- Av. Bosque da Saúde, 1075
- Av. Bosque da Saúde, 835
- Av. Bosque da Saúde, 531
- R. Bertioga, 301
- R. Bertioga, 25
- R. Oriçanga, 34
- Av. Jabaquara, 876
- Av. Jabaquara, 1170
- Av. Jabaquara, 1452
- Parada 1 Metrô Saúde
- Av. Jabaquara, 1898
- Parada 1 Metrô São Judas C/B
- Av. Dr. Hugo Beolchi, 590
- Av. Eng. Armando de Arruda Pereira, 1326

# **Horários da linha de ônibus 4721-10** Tabela de horários sentido Metrô Jabaquara

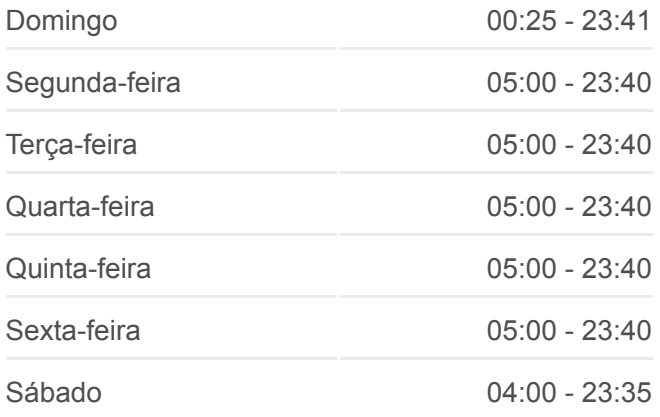

# **Informações da linha de ônibus 4721-10 Sentido:** Metrô Jabaquara **Paradas:** 24 **Duração da viagem:** 32 min

**Resumo da linha:**

Av. Eng. Armando De Arruda Pereira

Av. Eng. Armando de Arruda Pereira, 1788

Terminal Jabaquara

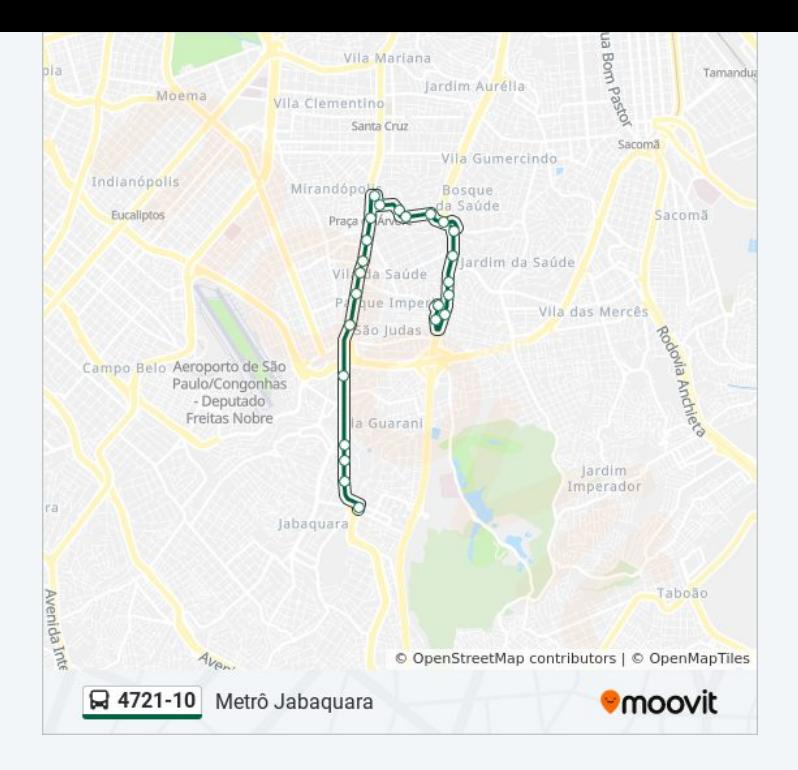

# **Sentido: Shop. Plaza Sul**

# 21 pontos [VER OS HORÁRIOS DA LINHA](https://moovitapp.com/s%C3%A3o_paulo_e_regi%C3%A3o-242/lines/4721_10/516758/1943685/pt-br?ref=2&poiType=line&customerId=4908&af_sub8=%2Findex%2Fpt-br%2Fline-pdf-S%25C3%25A3o_Paulo_e_Regi%25C3%25A3o-242-10224-516758&utm_source=line_pdf&utm_medium=organic&utm_term=Metr%C3%B4%20Jabaquara)

### Terminal Jabaquara

Avenida Engenheiro Armando de Arruda Pereira 2100

Av. Eng. Armando de Arruda Pereira, 1767

Av. Eng. Armando De Arruda Pereira, 545

Parada 2 - Guatapará

Av. Dr. Hugo Beolchi, 675

Parada 1 - Metrô São Judas C/B

Avenida Jabaquara 2229

Av. Jabaquara, 1909

Avenida Jabaquara 1619

Av. Jabaquara, 1381

Av. Jabaquara, 1149

R. Gen. Serra Martins, 68

Av. Bosque da Saúde, 546

Av. Bosque da Saúde, 710

Av. Bosque da Saúde, 1058

Avenida Professor Abraão De Morais 1500

Avenida Professor Abraão de Morais 2060

# **Horários da linha de ônibus 4721-10** Tabela de horários sentido Shop. Plaza Sul

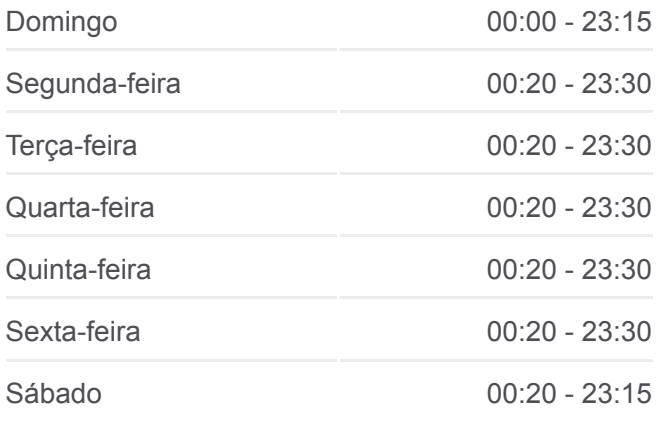

# **Informações da linha de ônibus 4721-10 Sentido:** Shop. Plaza Sul **Paradas:** 21 **Duração da viagem:** 28 min **Resumo da linha:**

Avenida Professor Abraão De Morais 2200

R. Jacopo Bellini, 94

R. Jacopo Bellini, 196

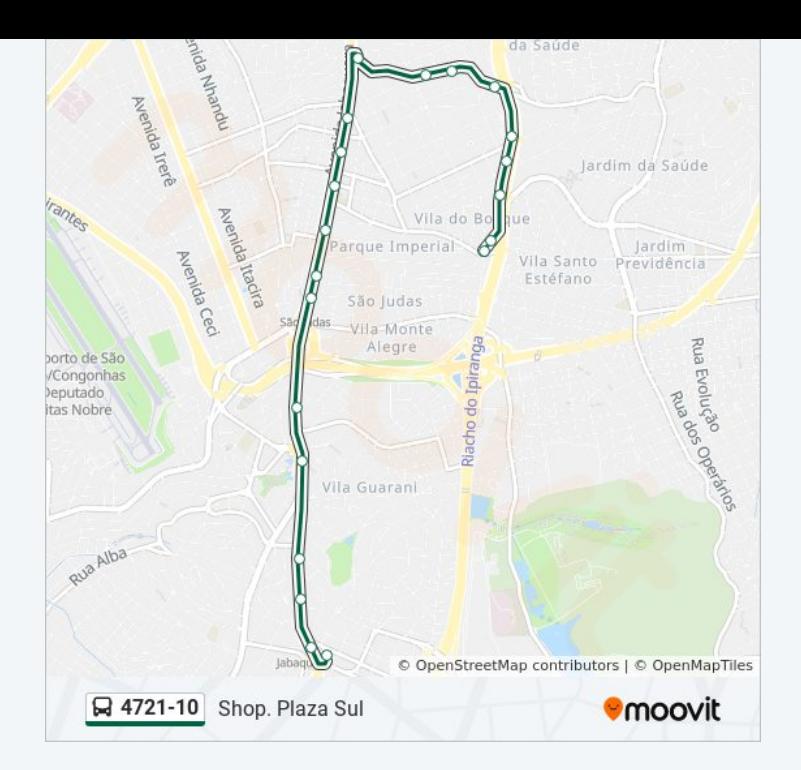

Os horários e os mapas do itinerário da linha de ônibus 4721-10 estão [disponíveis, no formato PDF offline, no site: moovitapp.com. Use o Moovit](https://moovitapp.com/s%C3%A3o_paulo_e_regi%C3%A3o-242/lines/4721_10/516758/1943684/pt-br?ref=2&poiType=line&customerId=4908&af_sub8=%2Findex%2Fpt-br%2Fline-pdf-S%25C3%25A3o_Paulo_e_Regi%25C3%25A3o-242-10224-516758&utm_source=line_pdf&utm_medium=organic&utm_term=Metr%C3%B4%20Jabaquara) App e viaje de transporte público por São Paulo e Região! Com o Moovit você poderá ver os horários em tempo real dos ônibus, trem e metrô, e receber direções passo a passo durante todo o percurso!

[Sobre o Moovit](https://moovit.com/pt/about-us-pt/?utm_source=line_pdf&utm_medium=organic&utm_term=Metr%C3%B4%20Jabaquara) · [Soluções MaaS](https://moovit.com/pt/maas-solutions-pt/?utm_source=line_pdf&utm_medium=organic&utm_term=Metr%C3%B4%20Jabaquara) · [Países atendidos](https://moovitapp.com/index/pt-br/transporte_p%C3%BAblico-countries?utm_source=line_pdf&utm_medium=organic&utm_term=Metr%C3%B4%20Jabaquara) · [Comunidade Mooviter](https://editor.moovitapp.com/web/community?campaign=line_pdf&utm_source=line_pdf&utm_medium=organic&utm_term=Metr%C3%B4%20Jabaquara&lang=pt)

© 2024 Moovit - Todos os direitos reservados

**Confira os horários de chegada em tempo real!**

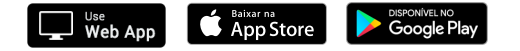